## **PÓS-GRADUAÇÃO EM BLOCO CIRÚRGICO COM ÊNFASE EM CIRURGIA ROBÓTICA** - **2024.1**

CURSO:

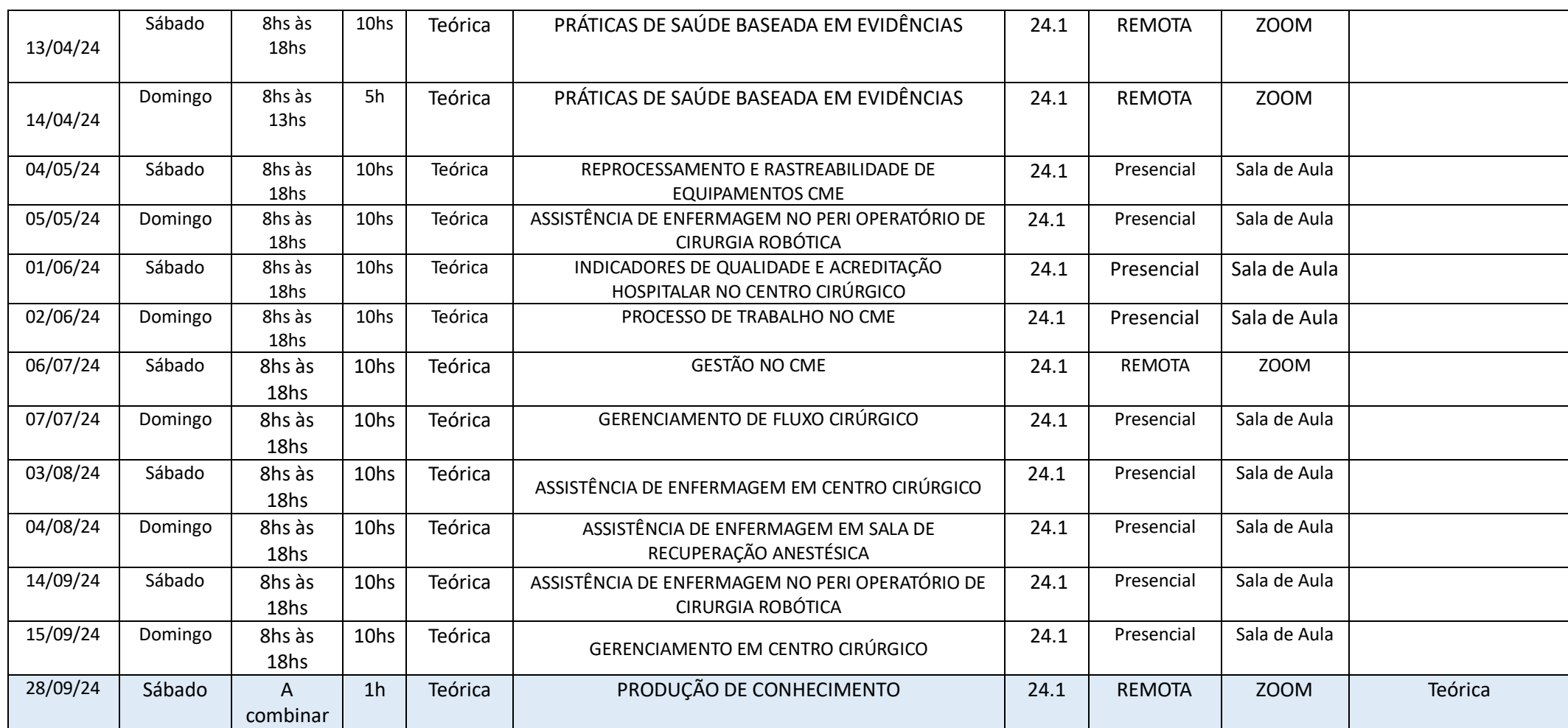

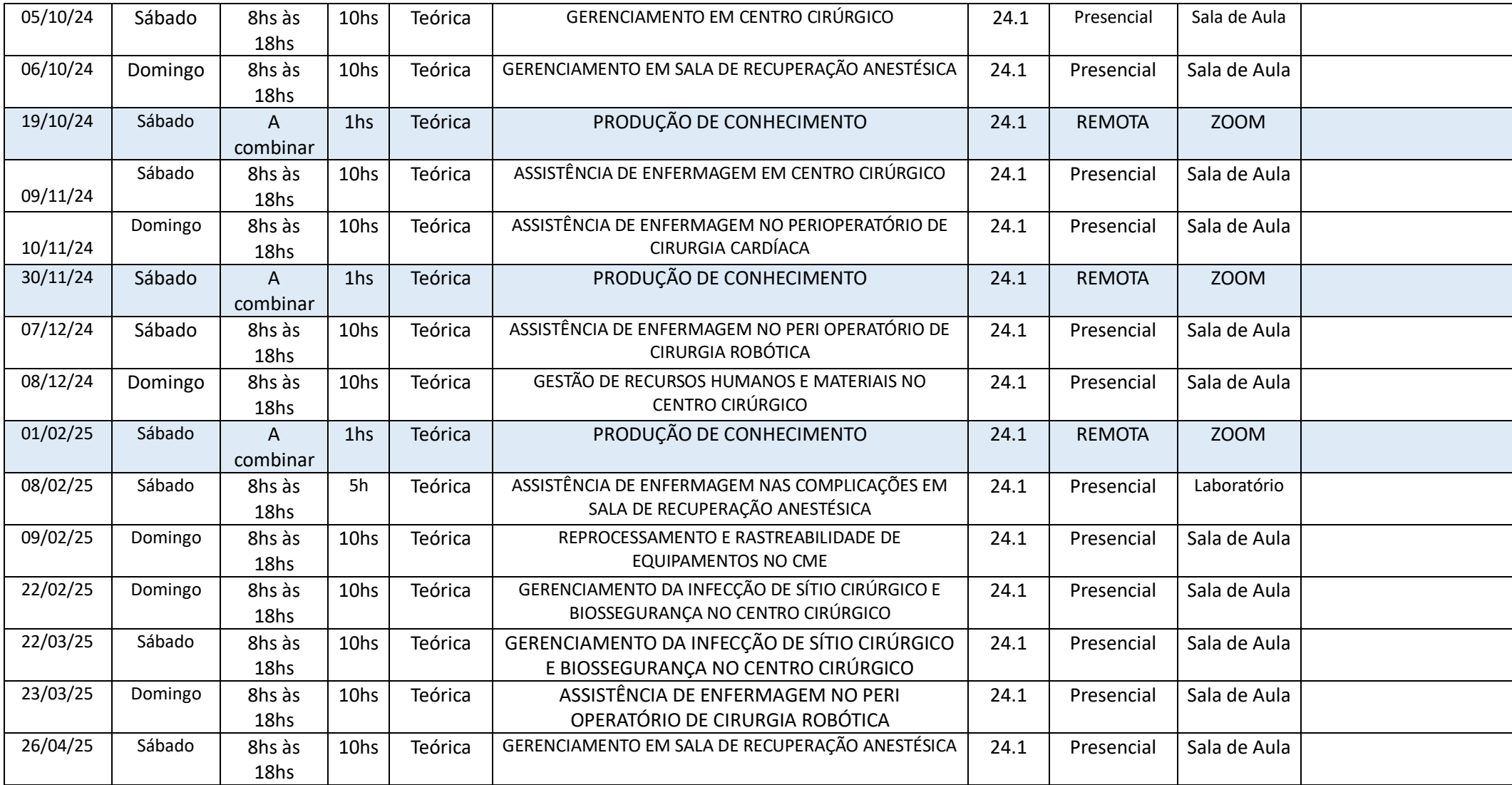

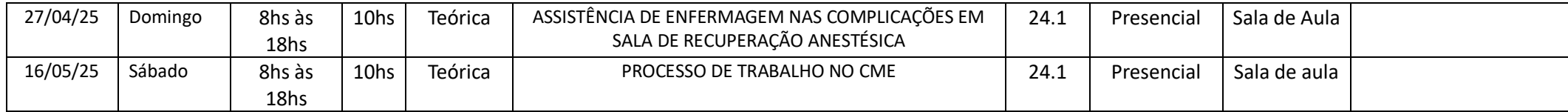

Orientações:

- 1. Colocar o **nome do curso no cabeçalho**;
- 2. As seguintes **datas** foram **bloqueadas** para as turmas novas que iniciam em 2024.1, portanto não devem ser inseridas estas datas neste cronograma:
- 3. Colocar o **nome completo do módulo**;
- 4. Turma: sinalizar quais turma serão unidas, se for esta situação;
- 5. A tabela foi preenchida apenas como um **exemplo**, este exemplo **pode ser apagado**;
- 6. Se faltar linha pode acrescentar.

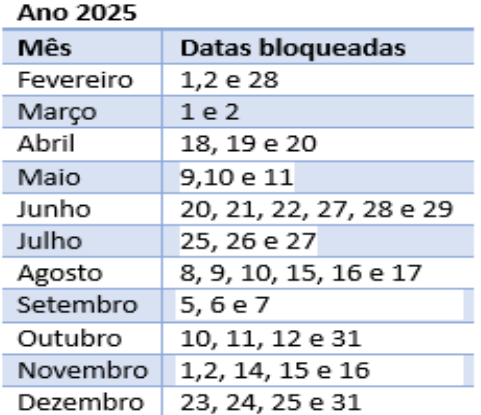

## $Ans. 2024$

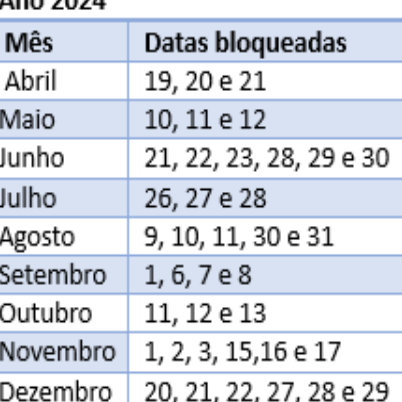